Pro připomenutí možností jazyka <sup>C</sup> si ukážeme různá řešení programu realizující funkci logického kombinačního obvodu se <sup>4</sup> vstupy <sup>v</sup> proměnné vstup <sup>=</sup> 00000…00KZYZ <sup>a</sup> jedním výstupem =00000….00000F.

# $F = X.Y + X.K + Z.K.Y$

<sup>S</sup> klasickými logickými obvody můžeme funkci realizovat:

- ► Obvody NAND, NOR, OR, AND, AND-OR-INVERT, Reed-Mulerovou formou ⇒Programové řešení bude vycházet z realizace logického výrazu
- → Multiplexerem, Dekodérem, Pamětí ⇒ Programové řešení bude založené na realizaci pravdivostní tabulky

 **Programové řešení logického výrazu 1. Realizované posuny <sup>a</sup> logickými operacemi**

```
Příklad 1.1

unsigned int vstup; // vstup=000…0000KZYX
unsigned int výstup; // výstup=000…000000F
unsigned int soucin1, soucin2
```

```
void main() {
   soucin1=vstup&(vstup>>1); // 0bit=X.Y, 2bit=Z.K
   soucin2=vstup&(vstup>>3); // 0bit=X.K
   vystup=((soucin1&(~vstup<<1))>>2); // 0bit=Z.K.negY
   vystup=(vystup|soucin1|soucin2)&0x01; // 0bit=F
                        PROČ NÉ 

vystup=(vystup||soucin1||soucin2)&0x01; // 0bit=FStop: goto stop;
}
```

```
UKÁZKY PROGRAMOVÝCH ŘEŠENÍ LOGICKÉHO KOMBINAČNÍHO OBVODUPříklad 1.2
void main()
{if ((vstup&0x01)&&(vstup&0x02)) goto out;
            if ((vstup&0x01)&&(vstup&0x08)) goto out;
            if ((vstup&0x08)&&(vstup&0x04)&&
                (!(vstup&0x02))) goto out;
konec:<br>
goto konec;<br>
out:<br>
vystup=1: q
           out: vystup=1; goto konec;
};
```

```
FEL ČVUT Petr Skalický, katedra radioelektroniky
                                                            42. Realizované logickými operacemi mezi bitovými
   proměnnýmitypedef struct jednotlive_bity
         { unsigned X : 1;
         unsigned Y : 1;
         unsigned Z : 1;
         unsigned K : 1;
 } bit; void main()
     { if ((vstup&0x01)!=0) bit.X=1;
     if ((vstup&0x02)!=0) bit.Y=1;
     if ((vstup&0x04)!=0) bit.Z=1;
     if ((vstup&0x08)!=0) bit.K=1;
     vystup=(bit.X&&bit.Y)||(bit.X&&bit.K)||// Vystup F
             (bit.Z&&bit.K&&~bit.Y); // Vystup F
stop: goto stop;
}
```

```
Příklad 2.2

Union
{ unsigned int napln_bit_pole;
      struct jednotlive_bity
        { unsigned X : 1;
         unsigned Y : 1;
         unsigned Z : 1;
         unsigned K : 1;
       } bit_pole;
   } prenos;
void main()
     { prenos.napln_bit_pole = vstup;
     vystup=(prenos.bit_pole.X && prenos.bit_pole.Y)||
             (prenos.bit_pole.X && prenos.bit_pole.K)||
             (prenos.bit_pole.Z && prenos.bit_pole.K &&
             (~prenos.bit_pole.Y)); // Vystup F
```
**P<sup>ř</sup>íklad 2.3**

```
void main()
  { vystup=(1&((vstup&(vstup>>1))|
              (vstup&(vstup>>3))|
((vstup>>2)&(vstup>>3)&(!(vstup>>1)))));};
```
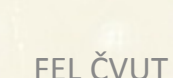

## **P<sup>ř</sup>íklad <sup>2</sup> pro procesory <sup>8051</sup>**

```
bdata unsigned char vstup; // Globální prom
ěnná
```

```
sbit K = vstup<sup>^</sup>7;<br>
<b>sbit Z = vstup<sup>^</sup>6;<br>
// vstup
sbit Z = vstup^6; // vstup
sbit Y = vstup^5;
sbit X = vstup^4;
```

```

// bitov
ě i bytov
ě dostupná
                ů v prom
ěnné
```

```
sbit F = P1^2; // Výstup p
římo na vývod brány
```

```
main() {
opak: vstup=P2; // p
řečtení vstupních prom
ěnných

F=(X&&Y)||(X&&K)||(Z&&K&&~Y); // Vystup F
     goto opak;
```
- **Programové řešení založené na realizaci pravdivostní tabulky**
	- **1. Realizované příkazem IF**
	- **2. Realizované příkazem IF-ELSE**
	- **3. Realizované příkazem SWITCH**
	- **4. Realizované polem <sup>v</sup> datové paměti**
	- **5. Realizované polem <sup>v</sup> programové paměti**
	- **6. Realizované komprimovaným polem**

# **1.1 Realizované příkazem IF**

```
unsigned int vstup; // vstup=000…0000KZYX
unsigned int výstup; // výstup=000…000000F
```

```
void main()
       { vystup=0;
       if (vstup==3) vystup=1;
       if (vstup==7) vystup=1;
       if (vstup==9) vystup=1;
       if (vstup==11) vystup=1;
       if (vstup==12) vystup=1;
       if (vstup==13) vystup=1;
       if (vstup==15) vystup=1;
konec: goto konec;
```
**1.2 Realizované příkazem IF**

**unsigned int vstup; // vstup=000…0000KZYX unsigned int výstup; // výstup=000…000000F**

```
void main()
       { vystup=0;
       if (vstup==3) goto out;
       if (vstup==7) goto out;
       if (vstup==9) goto out;
       if (vstup==11) goto out;
       if (vstup==12) goto out;
       if (vstup==13) goto out;
       if (vstup==15) goto out;
konec: goto konec;
out: vystup=1; goto konec;
}
```
**2.1 Realizované příkazem IF nebo IF-ELSE**

```
unsigned int vstup; // vstup=000…0000KZYX
unsigned int výstup; // výstup=000…000000F
```

```
void main()
     { if ((vstup==3)||(vstup==7)||(vstup==9)||
        (vstup==11)||(vstup==12)||(vstup==13)||(vstup==15)) vystup=1; else vystup=0;
konec: goto konec;
}
```
# **2.2 Realizované příkazem IF-ELSE**

```
unsigned int vstup; // vstup=000…0000KZYX
unsigned int výstup; // výstup=000…000000F
```

```
void main()
    { vystup=0;
    if (vstup==3) vystup=1;
    else {if (vstup==7) vystup=1;
       else {if (vstup==9) vystup=1;
          else {if (vstup==11) vystup=1;
             else {if (vstup==12) vystup=1;
                else {if (vstup==13) vystup=1;
                   else {if (vstup==15) vystup=1; }}}}}}
```
**3. Realizované příkazem SWITCH**

**unsigned int vstup; // vstup=000…0000KZYX unsigned int výstup; // výstup=000…000000F**

```
void main()
     { vystup=0; vstup&=0x0F;
     switch( vstup )
          { case 3: vystup=1; break;
          case 7: vystup=1; break;
          case 9: vystup=1; break;
          case 11: vystup=1; break;
          case 12: vystup=1; break;
          case 13: vystup=1; break;
          case 15: vystup=1; break;
```
**}**

**4. Realizované polem <sup>v</sup> datové paměti**

**unsigned int vstup; // vstup=000…0000KZYX unsigned int výstup; // výstup=000…000000F unsigned int polefunkce[16]={0,0,0,1,0,0,0,1,0,1,0, 1,1,1,0,1};**

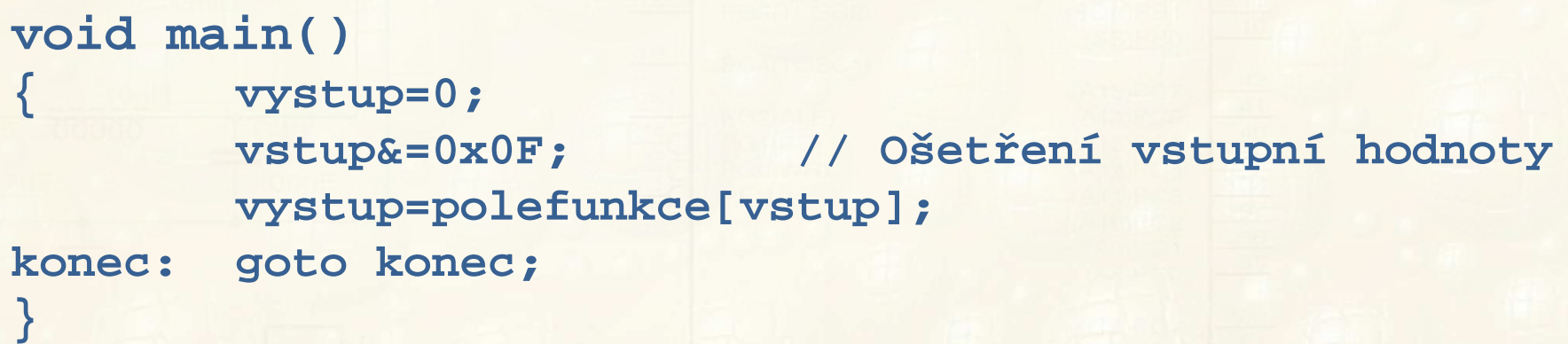

# **5. Realizované polem <sup>v</sup> programové paměti**

**unsigned int vstup; // vstup=000…0000KZYX unsigned int výstup; // výstup=000…000000F static unsigned int polefunkce[16]={0,0,0,1,0,0,0, 1,0,1,0,1,1,1,0,1};**

```
void main()
       { vystup=0;
       vstup&=0x0F; // Ošet
ření vstupní hodnoty
       vystup=polefunkce[vstup];konec: goto konec;
}
```
# **6. Realizované komprimovaným polem**

```
unsigned int vstup; // vstup=000…0000KZYX
unsigned int výstup; // výstup=000…000000F
unsigned int funkce; // Mohla by být i v programové
                     // pam
ěti
```

```
void main()
       { vystup=0;
       funkce=0x115D;
vstup&=0x0F; // Ošet
ření vstupní hodnoty
       vystup=(funkce>>vstup)&0x01;konec: goto konec;
}
```
### **VYHODNOCENÍ PROGRAMOVÝCH ŘEŠENÍ LKO**

**Programové řešení logického výrazu**

**Program <sup>s</sup> prázdnou smyčkou main(); Code=414 RO-data=462 RW-data=4 ZI-data=1028 1.1 - Logické operace <sup>a</sup> posuny proměnné vstup Code=498 RO-data=462 RW-data=20 ZI-data=1028 1.2 - Logické operace <sup>a</sup> posuny proměnné vstup Code=506 RO-data=462 RW-data=12 ZI-data=1028 1.3 - Logické operace <sup>a</sup> posuny proměnné vstup Code=482 RO-data=462 RW-data=12 ZI-data=1028**

**2.1 - Bitové pole Code=606 RO-data=462 RW-data=16 ZI-data=1024 2.2 - Union <sup>s</sup> naplněním bitového pole Code=518 RO-data=462 RW-data=16 ZI-data=1024 Proč je tak velký rozdíl mezi 2.1 <sup>a</sup> 2.2 ?**

#### **VYHODNOCENÍ PROGRAMOVÝCH ŘEŠENÍ LKO**

 **Řešení založené na realizaci pravdivostní tabulky 1.1 - Operace IF <sup>s</sup> nastavením výstupu Code=526 RO-data=462 RW-data=12 ZI-data=1028 1.2 - Operace IF se skokem na nastavením výstupu Code=506 RO-data=462 RW-data=12 ZI-data=1028 2.1 - Realizované příkazem IF nebo IF-ELSE Code=494 RO-data=462 RW-data=12 ZI-data=1028 2.2 - Realizované příkazem IF-ELSE Code=538 RO-data=462 RW-data=12 ZI-data=1028 3. Realizované příkazem SWITCH Code=526 RO-data=462 RW-data=12 ZI-data=1028 4. Realizované polem <sup>v</sup> datové paměti Code=504 RO-data=524 RW-data=12 ZI-data=1028 5. Realizované polem <sup>v</sup> programové paměti Code=458 RO-data=462 RW-data=76 ZI-data=1028 6. Realizované komprimovaným polem**

FEL ČVUT

Petr Skalický, katedra radioelektroniky 18 metal 18 metal 18 metal 18 metal 18 metal 18 metal 18 metal 18 metal **Code=470/462 RO-data=462 RW-data=16 ZI-data=1024**